# **АННОТАЦИЯ РАБОЧЕЙ ПРОГРАММЫ ДИСЦИПЛИНЫ ПРИЕМ 2017 г. ФОРМА ОБУЧЕНИЯ очная**

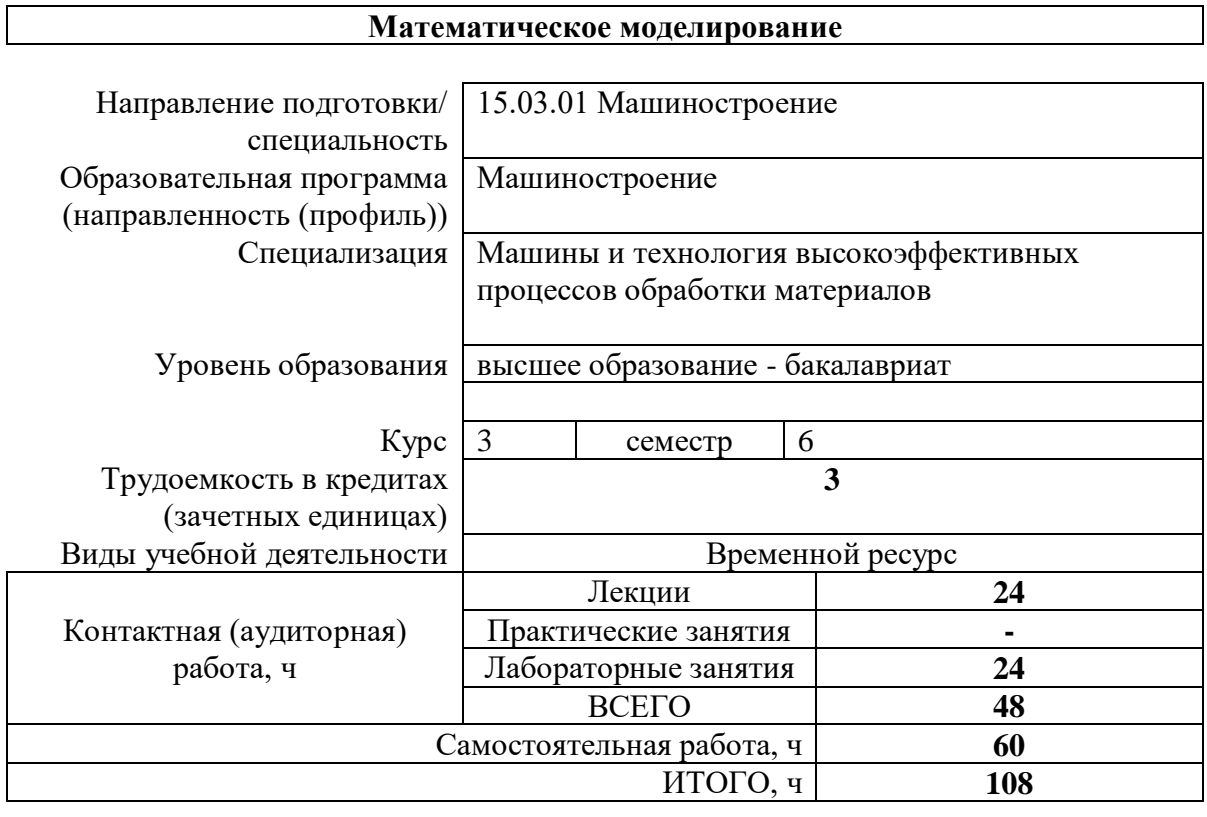

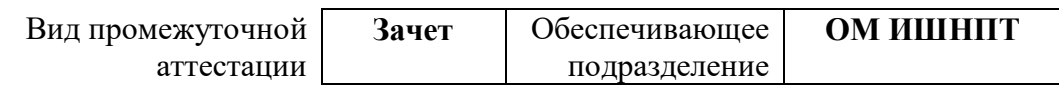

# 1. Цели освоения дисциплины

Целями освоения дисциплины является формирование у обучающихся определенного ООП (п. 6. Общей характеристики ООП) состава компетенций для подготовки к профессиональной деятельности.

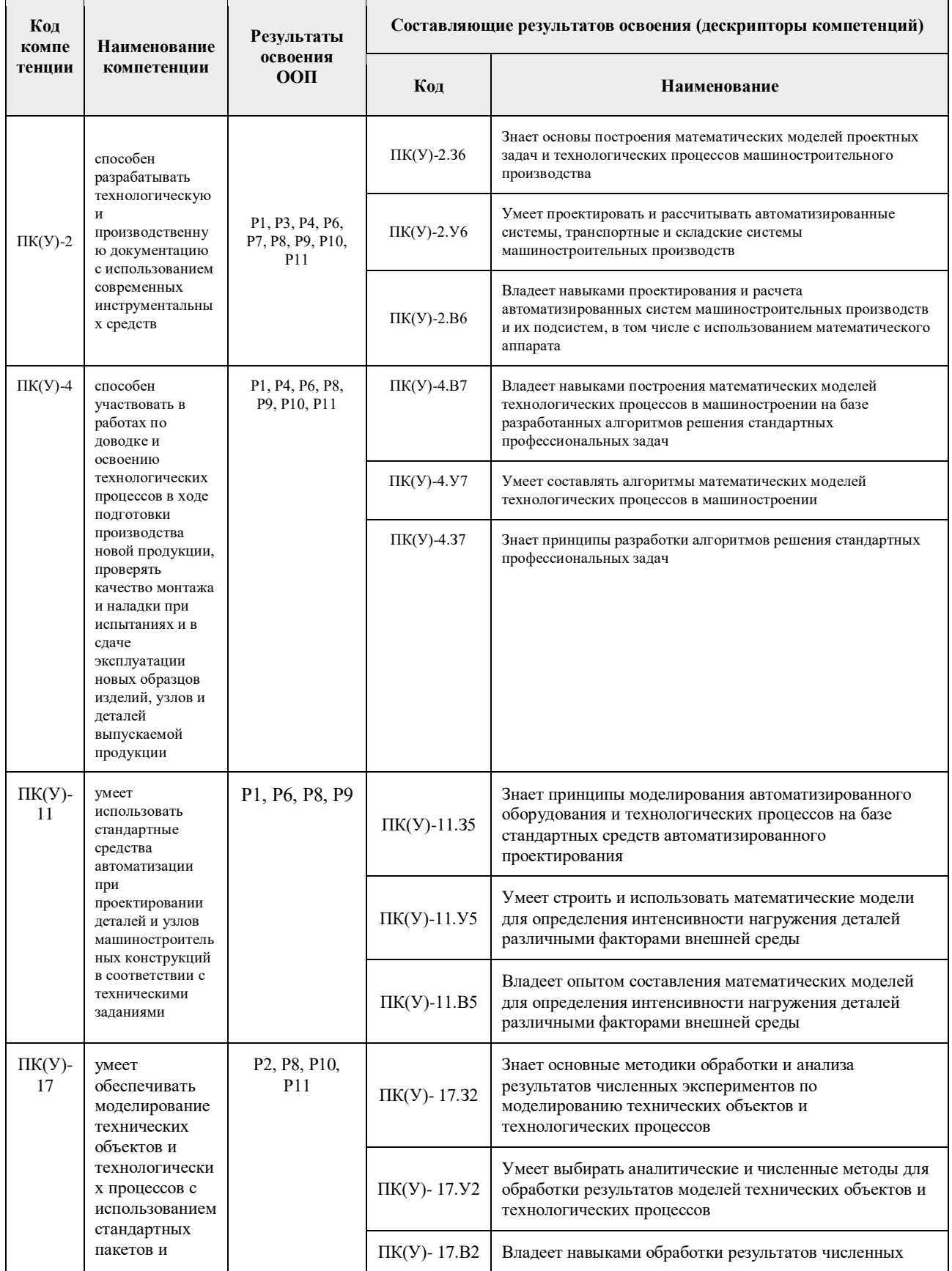

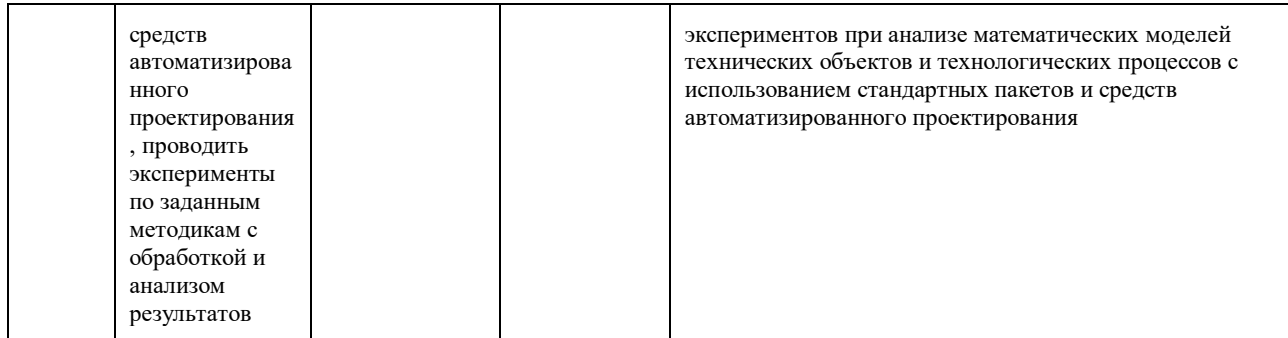

### **2. Планируемые результаты обучения по дисциплине**

После успешного освоения дисциплины будут сформированы результаты обучения:

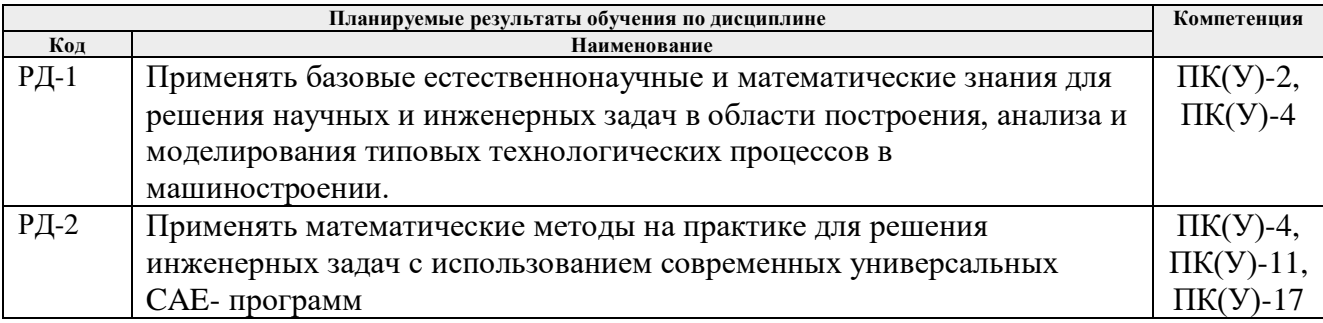

### **3. Структура и содержание дисциплины**

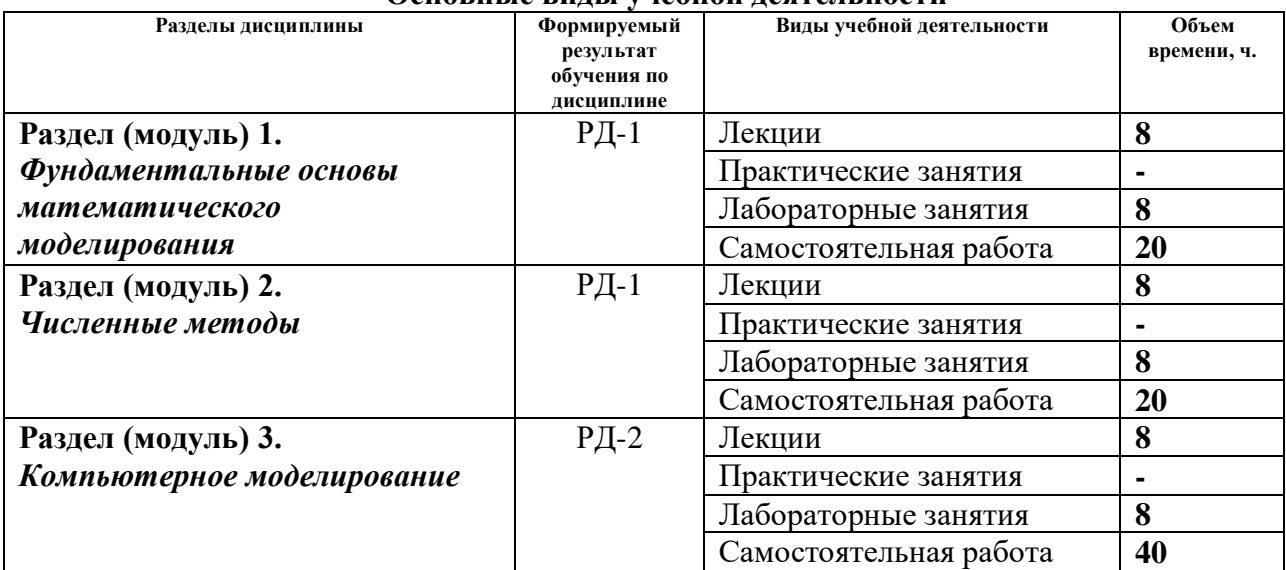

#### **Основные виды учебной деятельности**

#### 4**. Учебно-методическое и информационное обеспечение дисциплины**

### **4.1. Учебно-методическое обеспечение Основная литература**

1. Демидович, Б. П. Основы вычислительной математики: учебное пособие / Б. П. Демидович, И. А. Марон. — 8-е изд., стер. — Санкт-Петербург : Лань, 2011. — 672 с. —URL: <https://e.lanbook.com/book/2025>(дата обращения: 05.05.2017) - Режим доступа: из корпоративной сети ТПУ. - Текст: электронный.

2. Введение в математическое моделирование: учебно-методическое пособие / Б. А. Вороненко, А. Г. Крысин, В. В. Пеленко, О. А. Цуранов. — Санкт-Петербург : НИУ ИТМО, 2014. — 44 с. — URL:<https://e.lanbook.com/book/70823> (дата обращения: 05.05.2017) - Режим доступа: из корпоративной сети ТПУ. - Текст: электронный.

3. Шевцов, Г. С. Численные методы линейной алгебры : учебное пособие / Г. С. Шевцов, О. Г. Крюкова, Б. И. Мызникова. — 2-е изд., испр. и доп. — Санкт-Петербург : Лань, 2011. — 496 с. — URL: <https://e.lanbook.com/book/1800> (дата обращения: 05.05.2017) - Режим доступа: из корпоративной сети ТПУ. - Текст: электронный

4. Киреев, В. И. Численные методы в примерах и задачах: учебное пособие / В. И. Киреев, А. В. Пантелеев. — 4-е изд., испр. — Санкт-Петербург : Лань, 2015. — 448 с. - URL: <https://e.lanbook.com/book/65043>(дата обращения: 05.05.2017) - Режим доступа: из корпоративной сети ТПУ. - Текст: электронный.

### **Дополнительная литература**

1. Срочко, В. А. Численные методы. Курс лекций : учебное пособие / В. А. Срочко. - Санкт-Петербург : Лань, 2010. - 208 с. - URL: https://e.lanbook.com/book/378 - (дата обращения: 05.05.2017) - Режим доступа: из корпоративной сети ТПУ. - Текст: электронный. 2. Охорзин, В. А. Прикладная математика в системе MATHCAD : учебное пособие / В. А. Охорзин. - 3-е изд., стер. - Санкт-Петербург : Лань, 2009. - 352 с. - URL: <https://e.lanbook.com/book/294> (дата обращения: 05.05.2017) - Режим доступа: из корпоративной сети ТПУ. - Текст: электронный

# **4.2. Информационное и программное обеспечение**

Internet-ресурсы (в т.ч. в среде LMS MOODLE и др. образовательные и библиотечные ресурсы):

1. Справочный материал по работе в IDE Lazarus [https://wiki.freepascal.org/Lazarus\\_Documentation/ru](https://wiki.freepascal.org/Lazarus_Documentation/ru)

2. Литература по численным методам – [http://eek.diary.ru/p178707231.htm.](http://eek.diary.ru/p178707231.htm)

3. Международный научно-образовательный сайт – [http://eqworld.ipmnet.ru/indexr.htm.](http://eqworld.ipmnet.ru/indexr.htm)

4. Справочные материалы о работе в программных вычислительных пакетах [https://exponenta.ru/academy/study\\_material](https://exponenta.ru/academy/study_material)

5. Справочные материалы на сайте преподавателя [https://portal.tpu.ru/SHARED/s/S\\_SOROKOVA/teaching/Tab1](https://portal.tpu.ru/SHARED/s/S_SOROKOVA/teaching/Tab1)

6. Научная электронная библиотека eLIBRARY.RU – [https://elibrary.ru](https://elibrary.ru/)

- 7. Электронно-библиотечная система «Лань» https://e.lanbook.com/
- 8. Электронно-библиотечная система «ZNANIUM.COM» https://new.znanium.com/

9. Электронно-библиотечная система «Юрайт» - https://urait.ru/

10. Электронно-библиотечная система «Консультант студента» http://www.studentlibrary.ru/

Информационно-справочные системы:

1. Профессиональные базы данных и информационно-справочные системы доступны по ссылке: https://www.lib.tpu.ru/html/irs-and-pdb

2. Справочно-правовая система КонсультантПлюс - <http://www.consultant.ru/>

Лицензионное программное обеспечение (в соответствии с **Перечнем лицензионного программного обеспечения ТПУ)**:

1. Adobe Acrobat Reader DC;

- 2. Adobe Flash Player;<br>3. Document Foundation
- Document Foundation LibreOffice;
- 4. Google Chrome;
- 5. Lazarus;
- 6. MathWorks MATLAB Full Suite R2020a;
- 7. Microsoft Visual Studio 2019 Community;
- 8. Mozilla Firefox ESR;
- 9. PSF Python 3;<br>10. PTC Mathcad
- 10. PTC Mathcad 15 Academic Floating;<br>11. Tracker Software PDF-XChange View
- 11. Tracker Software PDF-XChange Viewer;<br>12. WinDjView
- 12. WinDjView<br>13. Zoom Zoom
- 13. Zoom Zoom